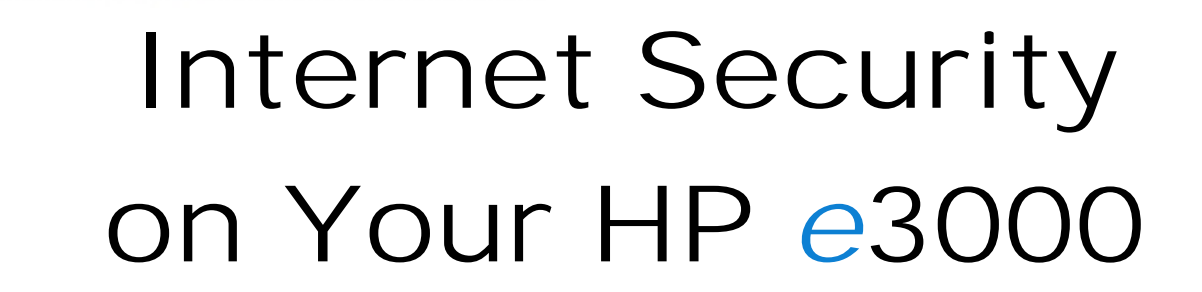

**HPe3000** 

OnOn Hong Hewlett-Packard Company 19447 Pruneridge Ave., MS 47UE Cupertino, CA 95014 (408)447-5637 onon\_hong@hp.com

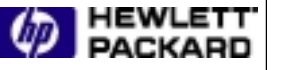

July 6, 2000 1

CLASS TITLE PAGE AND THE PAGE OF THE PAGE OF THE PAGE OF THE PAGE OF THE PAGE OF THE PAGE OF THE PAGE OF THE PA

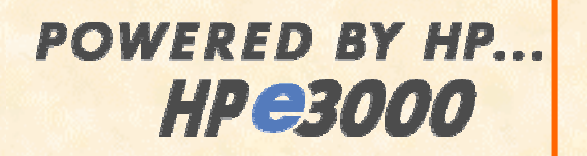

## With the advent of theInternet and the creation andrapid success of e-business, security has never been more important

July 6, 2000 2

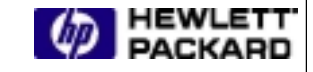

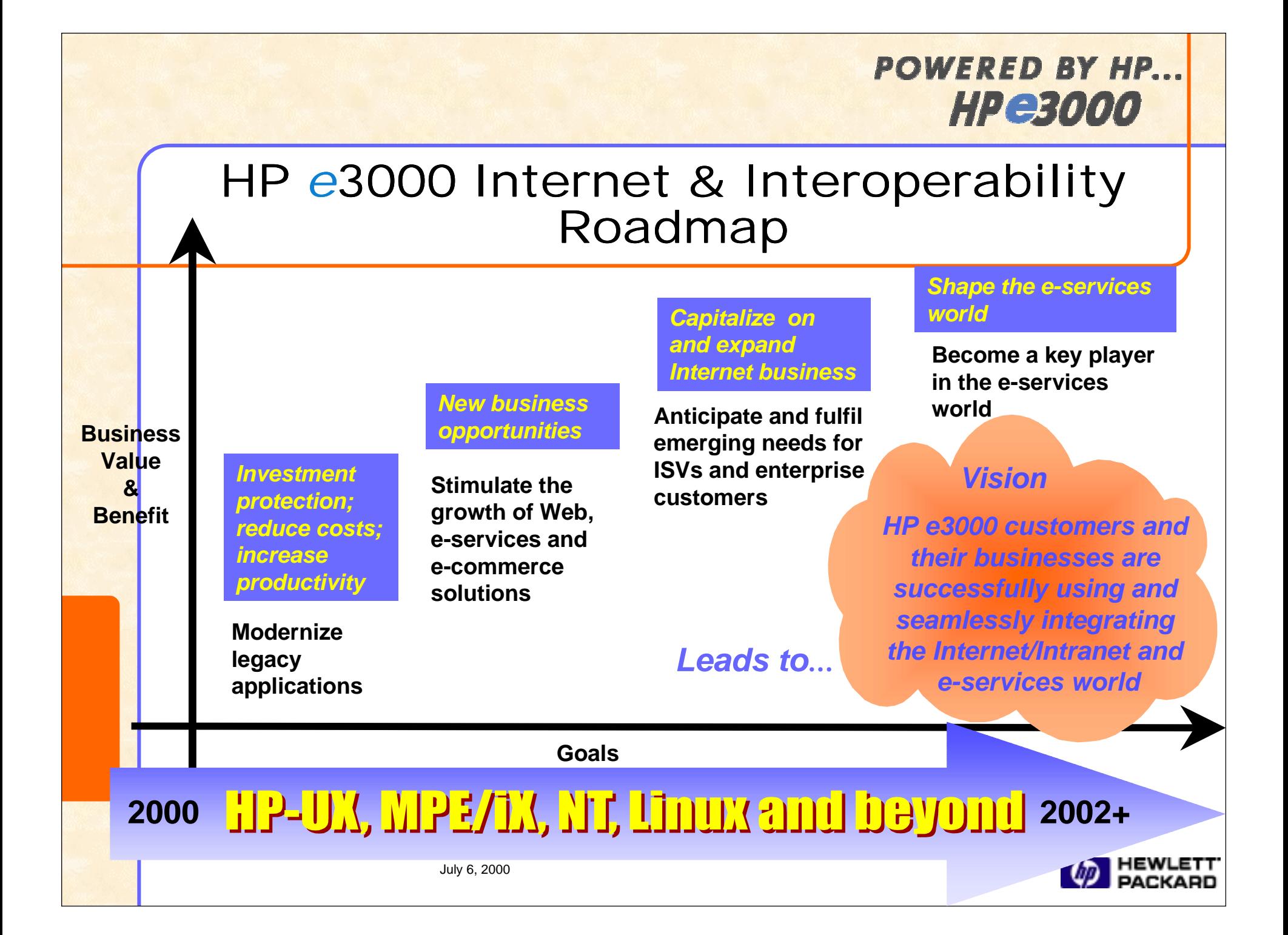

## Internet Security Vision

HP e3000 customers and their businessesare successfully using and seamlessly integrating the Internet and the e-services world….. SECURELY, PRIVATELY (IF DESIRED), AND WITH TRUST.

# Common Internet Security Risks

- System Access
	- Unauthorized access
	- Denial of service
- Data privacy, integrity, authorization and authentication
	- –– Eavesdropping
	- –– Tampering
	- –- Impersonation
	- –– Repudiation

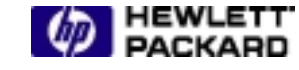

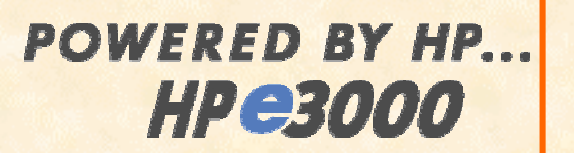

## Internet Security Key Objectives

- Provide robust system host security and ensure system integrity while connected to the Internet
- Provide the ability to guarantee the privacy and integrity of data exchanged over the Internet

**Strategy**

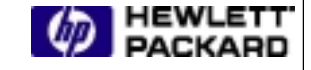

#### **POWERED BY HP. HPerono**

# Internet Security Strategy

### Focus on KEY Internet security areas

- Leverage existing security products and services running on UNIX and NT
- Provide robust system security (MPE/iX OS)
- Embrace key Internet building blocks
- Provide key security Internet services
- Strong partnership with ISV to provide Internet security products and solutions
- Continue research and evolve

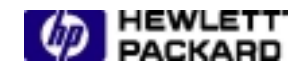

**Strategy**

### HP e3000 Internet Security in General

• Access control

Protect internet connected systems against unwanted access

- **Perimeter defense**
- $-$  System host security
- Secure communications

Ensure privacy of data transmitted over an external and internal network and protect against eavesdropping, tampering and forgery

- **RSA BSAFE SSL-C toolkit**
- **HP WebWise Secure Web Server**
- **HP Secure Web Console**

July 6, 2000 8

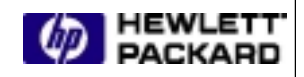

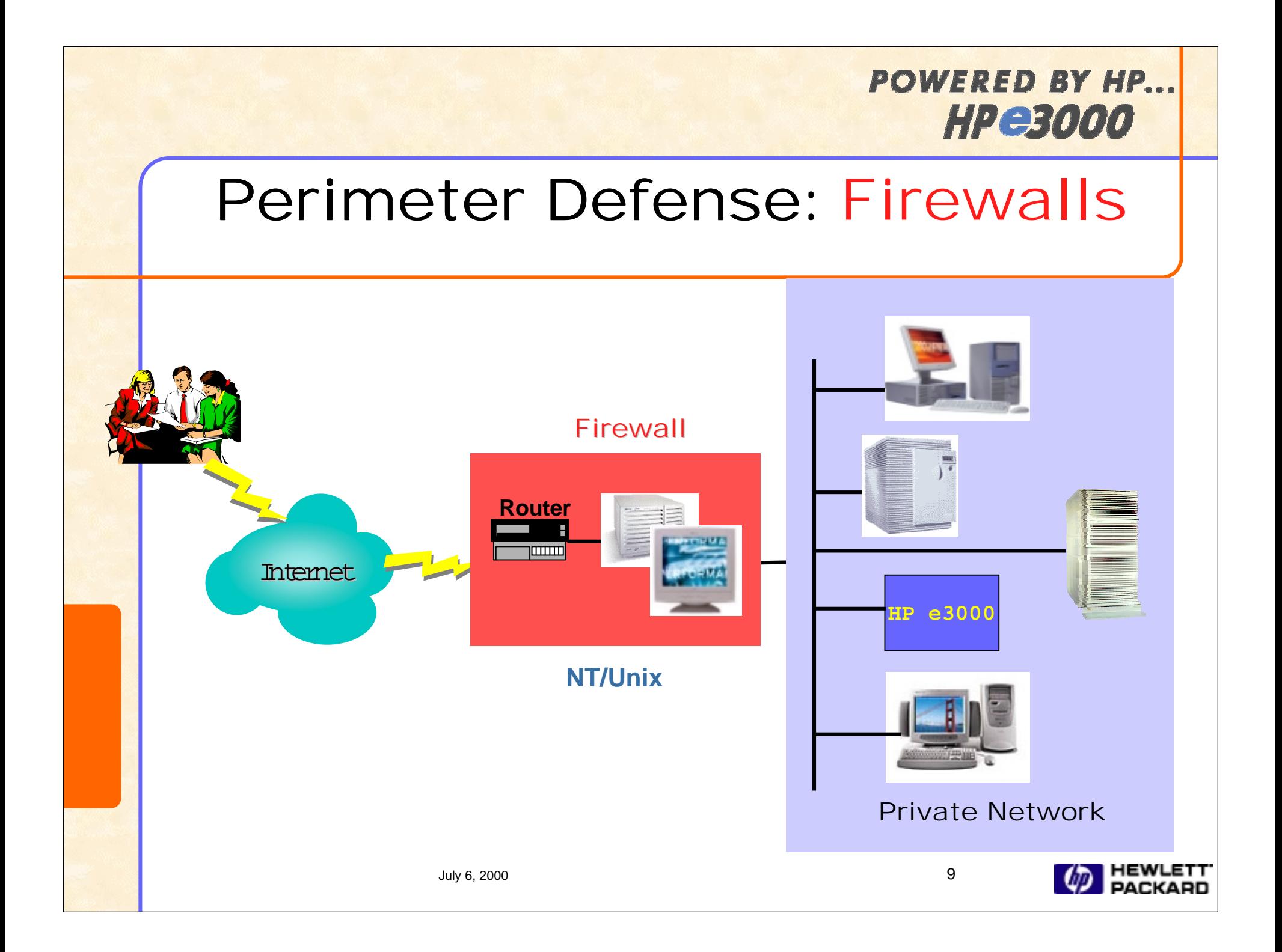

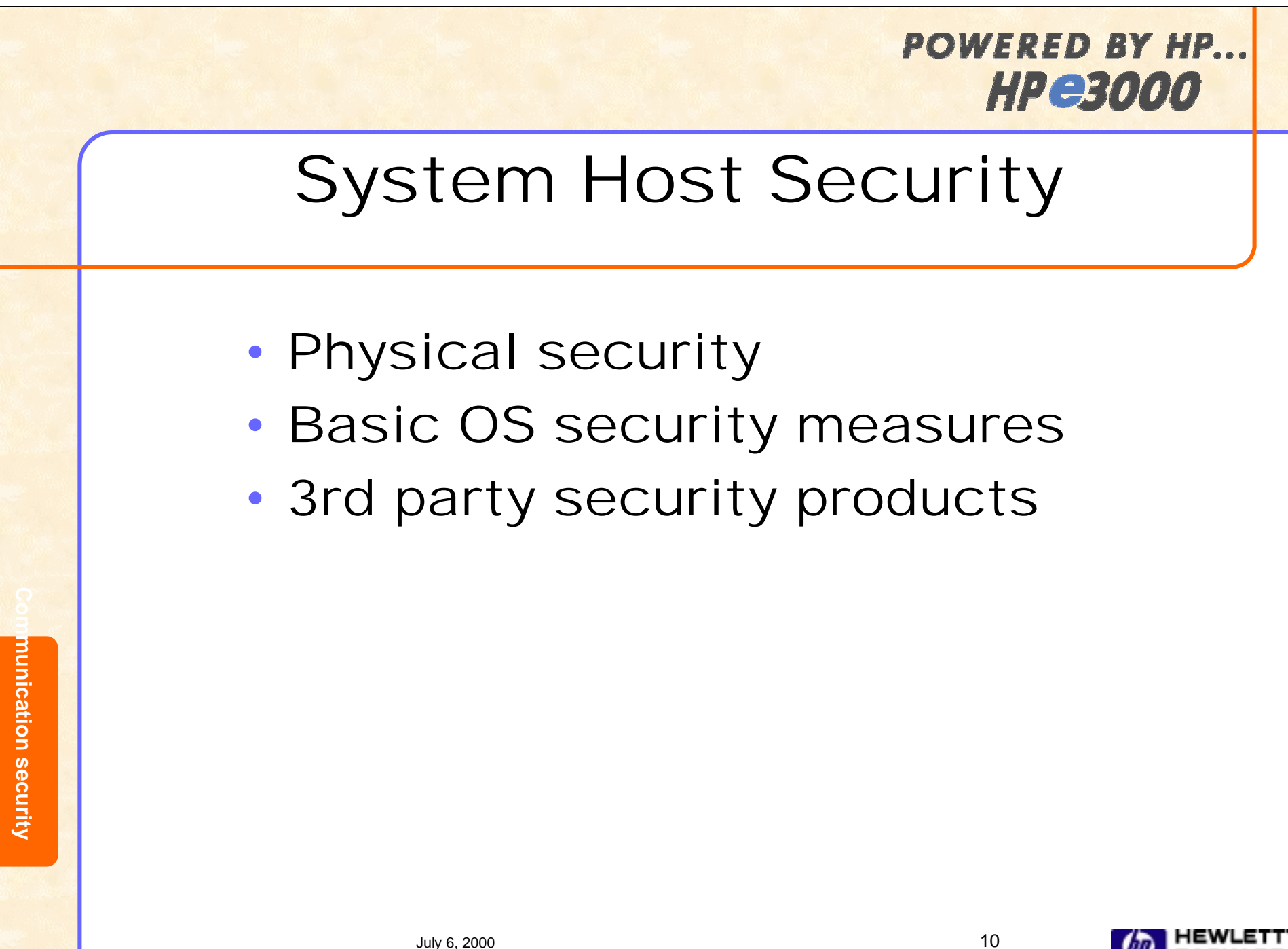

### System Host Security Basic OS Security Measures

- Logon
	- **Unique logon ID, user.account + password**
	- **logon UDC**
- System access
	- **Account structure (accounts, groups, users, files)**
	- **User roles, capabilities (SM, AM, OP, PM, etc.) determine access level**
- File access
	- **File access restrictions and lockwords**
	- **ACD (Access Control Definition)**

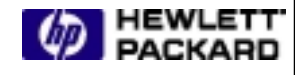

### System Host Security Basic OS Security Measures

- Logging facilities
	- **System logging**
	- **User logging**
- Security monitor
	- **Security Configurator (secconf.pub.sys)**
- Internet services
	- **INETDCNF.NET.SYS or /etc/inetd.conf**
	- **INETDSEC.NET.SYS**

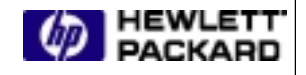

### HP e3000 Security Partner SAFE/3000

#### SAFE/3000 (Monterey Software)

- •Prevention of unauthorized access at both the system and file/database level
- • Control of authorized access at both the system and file/database level
- • Verification of authorized system and file/database access through an integrated audit facility
- • Detection of unauthorized access attempts at both the system and file/database level through the audit facility
- $\bullet$ http://www.editcorp.com/business/montereysoftware/

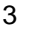

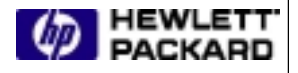

### HP e3000 Security Partner Security/3000 and Audit/3000

- Security/3000 (VESOFT)
	- **Adds extra protection on basic user/account/group password approach**
	- **Positive user identification, day of week, time of day restrictions, physical location assignment (by LDEV number), session name enforcement and etc.**
- Audit/3000 (VESOFT)
	- **Reports Security loopholes**
	- **Reports on passwordless users, job streams with embedded passwords, improperly secured files, possible "Trojan Horses", recent changes to your system security, users that can DISABLE your UDC-based security system and etc.**
- •http://www.vesoft.org

July 6, 2000  $14$ 

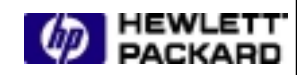

## Secure Communication

- Data Privacy
	- **Ensure no one else has access to data**
- Data Integrity
	- **Prevent data tampering**
- Authentication
	- **Confirm the sender's and receiver's identity**
- Authorization
	- **Grant or deny access or services to a particular user**
- Non-repudiation
	- **Prevents the sender of information from denying at a later date that the information was ever sent**

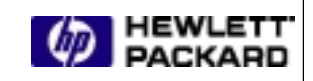

#### **POWERED BY HP. HPexooo**

### Key Internet Building Block: Secure Sockets Layer (SSL)

- An Internet protocol designed to provide secure communication between a clientand a server via encryption, message digests, digital signatures, and certificate authentication
- De facto standard for securing data flowing across the Internet

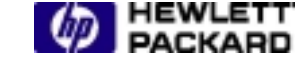

#### **POWERED BY HP. HPexooo**

# Encryption and Decryption

- • Encryption is a process of scrambling data into an unintelligible form (cipher text) by applying a cryptographic algorithm
- • Decryption converts the cipher back to its original form
- • Require key(s) with the algorithm to produce an encrypted result or to decrypt previously encrypted
- $\bullet$  The strength of the encryption is dependent on:
	- **the nature of the algorithm**
	- **the size of the keys (40 bits? 56 bits? 128 bits? 1024 bits? )**
- Address the problem of eavesdropping

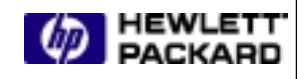

# Secret Key Encryption

- A single key is used for both encryption and decryption
- $\bullet$ The key is "shared" by the sender and receiver
- • Common symmetric algorithms are RC4, DES and 3-DES

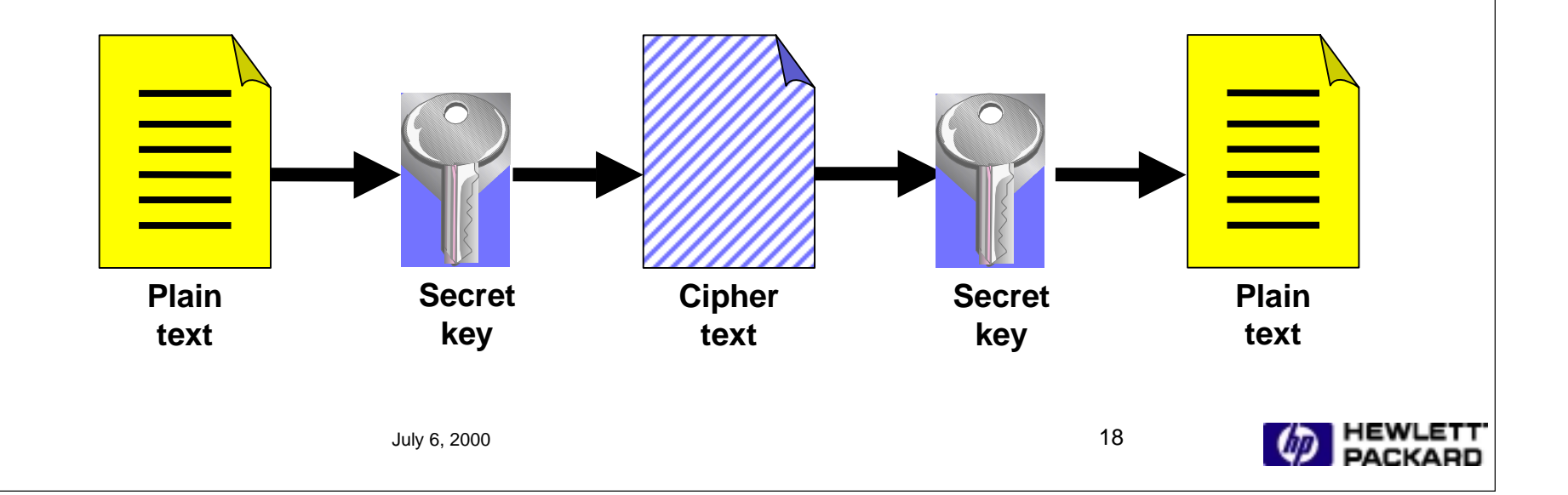

# Public key Encryption

- $\bullet$  **Two keys are used. The two keys provide inverse functions**.
	- **Private Known only to the owner of the key**
		- **create digital signatures**
		- **create digital certificates**
	- **Public Exposed to the world**
		- **included in digital certificate**
- •**Most well known public/private key algorithm is RSA**

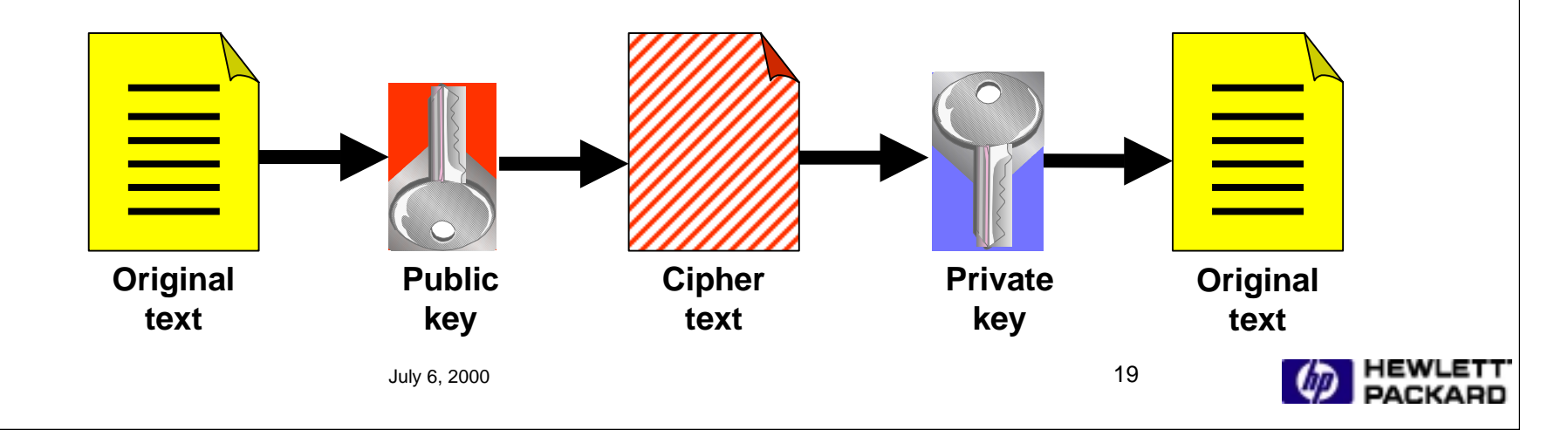

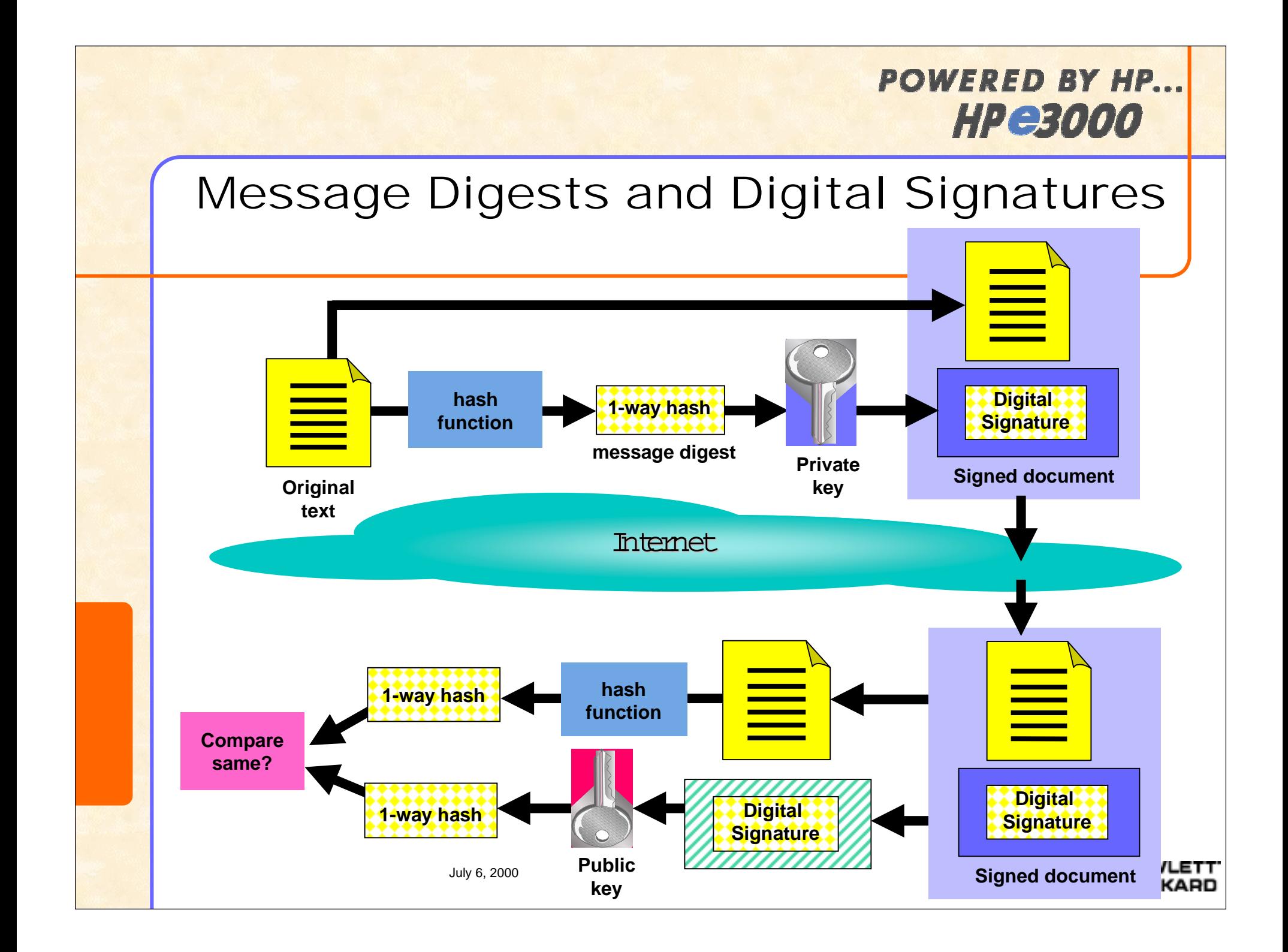

## Digital Certificates

- A digital document created and signed by Certificate Authority
- Validates certificateholder's identity-public key to others
- Format defined by X.509 standard

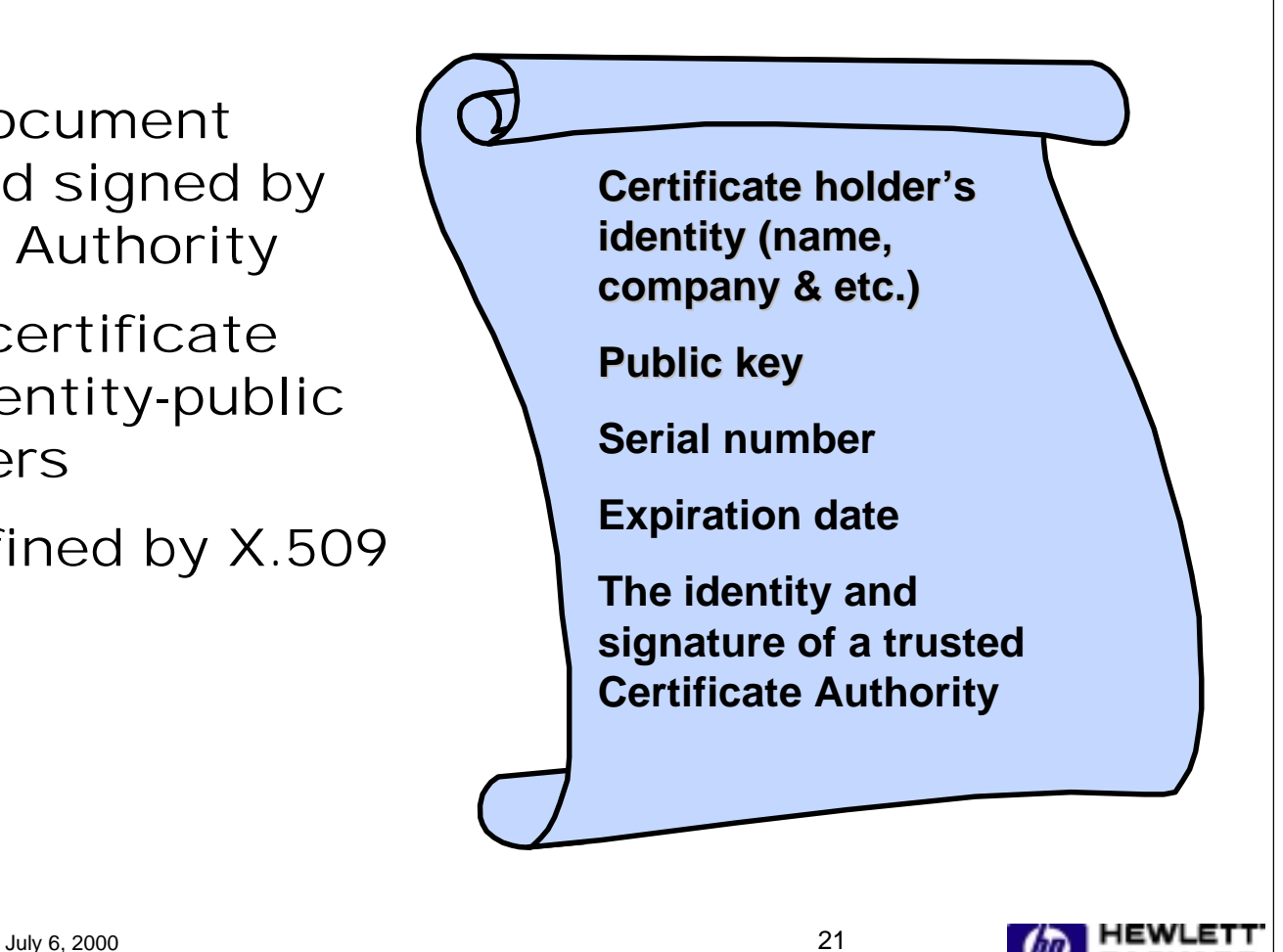

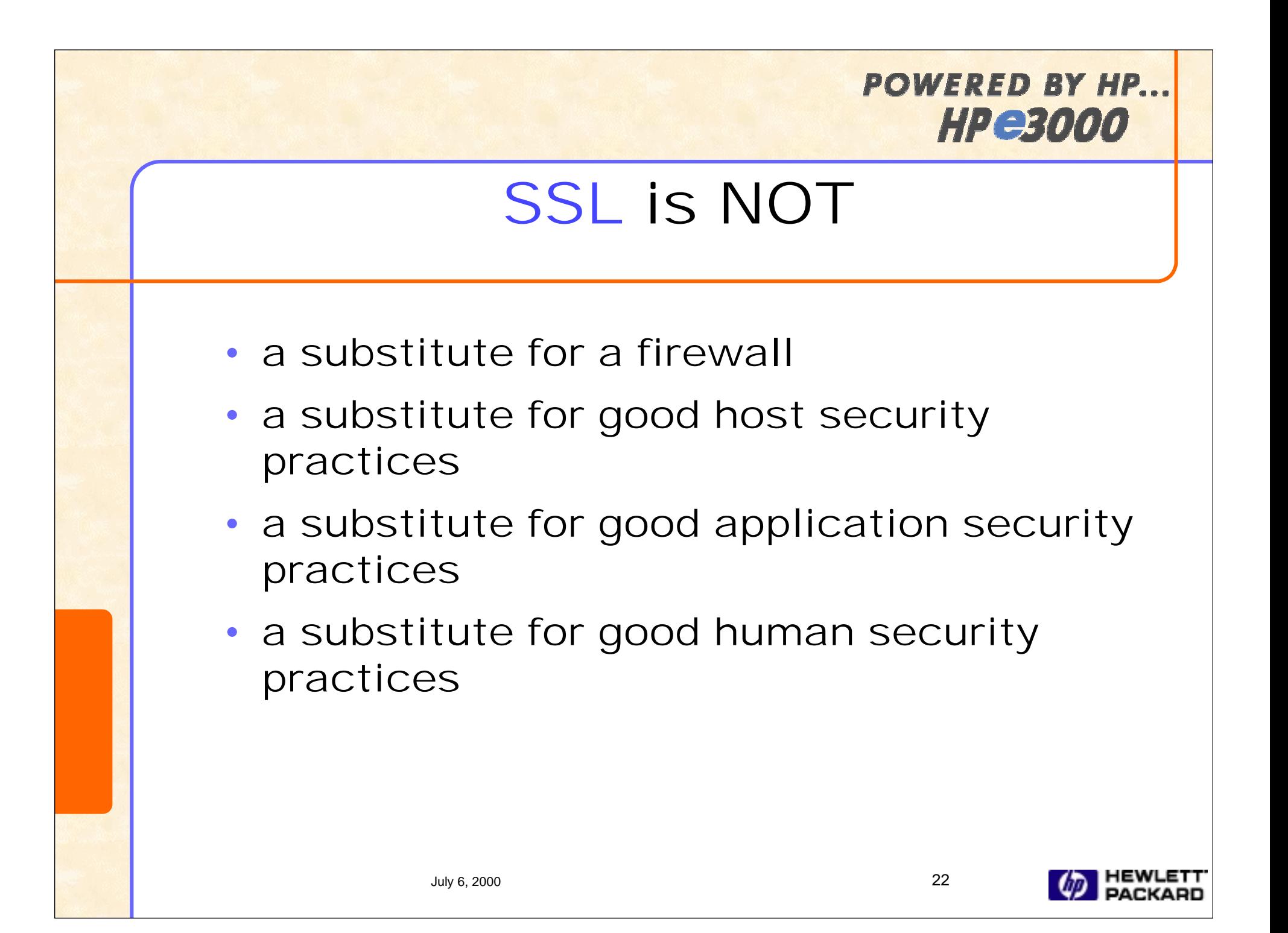

## RSA BSAFE SSL-C toolkit Overview

#### • What is it?

- **A software development suite for building SSLenabled applications, combined with full suite of RSA algorithms**
- **SSL-C toolkit provides a set of C-APIs which interact with the underlying SSL toolkit library**

#### • Benefits

- **Enables developers to easily embed SSL-based encryption capabilities into their applications**
- **Developers can quickly deploy e-commerce applications without being encryption experts**

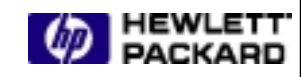

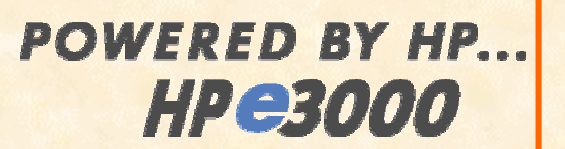

# RSA BSAFE SSL-C toolkit

#### • RSA BSAFE SSL-C v.1.0 key features

- **SSL v2, v3, and TLS v1 compliance**
- **128-bit encryption**
- **X.509 certificates support and Client authentication**
- $-$  Support for session caching
- Includes
	- **Library libsslc.a**
	- **Product application interface header and configuration files**
	- $-$  Sample programs and source code
	- **Utility for key generation, certificate management etc.**
	- **Full documentation**
- Can be ordered directly from RSA

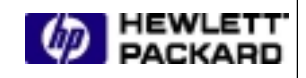

#### **POWERED BY HP. HPeBooo**

### Key Internet Security Services HP WebWise.

- A solution suite for Internet-enabling your e3000 businesses
- First suite component is the HP WebWise MPE/iX Secure Web Server
	- $\mathcal{L}_{\mathcal{A}}$ **Orderable as of May 1st, 2000**
	- $\mathcal{L}_{\mathcal{A}}$  **On-line order, purchase, and download available in the near future from HP Software Depot**
	- **CD ROM media with marketing extras**
	- **Available for MPE/iX 6.0 or later**

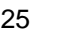

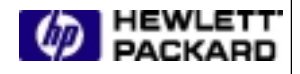

#### POWERED BY HP. **HPerono**

### HP WebWise. Secure Web Server Overview

- Based on Apache, mod\_ssl, openssl and RSA BSAFE Crypto-C
- Easily installed and configured
- Provides full-strength encryption and X.509 authentication
- First component of new HP WebWise suite
- Leverages the robustness and rapid evolution of opensource software
- Full HP support via the Response Center

**Communication security**

munication security

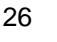

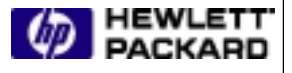

### HP WebWise. Secure Web Server Features & Benefits

- $\bullet$  mod\_ssl
	- **SSLv2.0, SSL v3.0, and TLS v1.0**
	- **full-strength encryption**
	- **X.509 certificate authentication**
	- **For e-commerce with e-confidence!**
- mod\_so
	- **Dynamic Shared Objects (DSO)**
	- **Load customer's module at runtime**
	- **Customers can add their own functionality**
- mod\_proxy
	- **Turn your e3000 into an ftp/http proxy server**

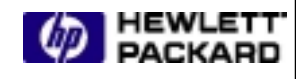

#### **POWERED BY HP. HPeBooo**

### HP WebWise. Secure Web Server Features & Benefits (cont..)

- mod\_rewrite
	- **Modify incoming URLs before processing**
	- **For coping with highly dynamic content**
- mod\_vhost\_alias
	- **Simplifies the hosting of many virtual servers**
- plus all Apache enhancements since 1.3.4 up to 1.3.9

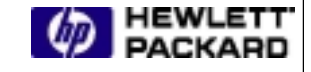

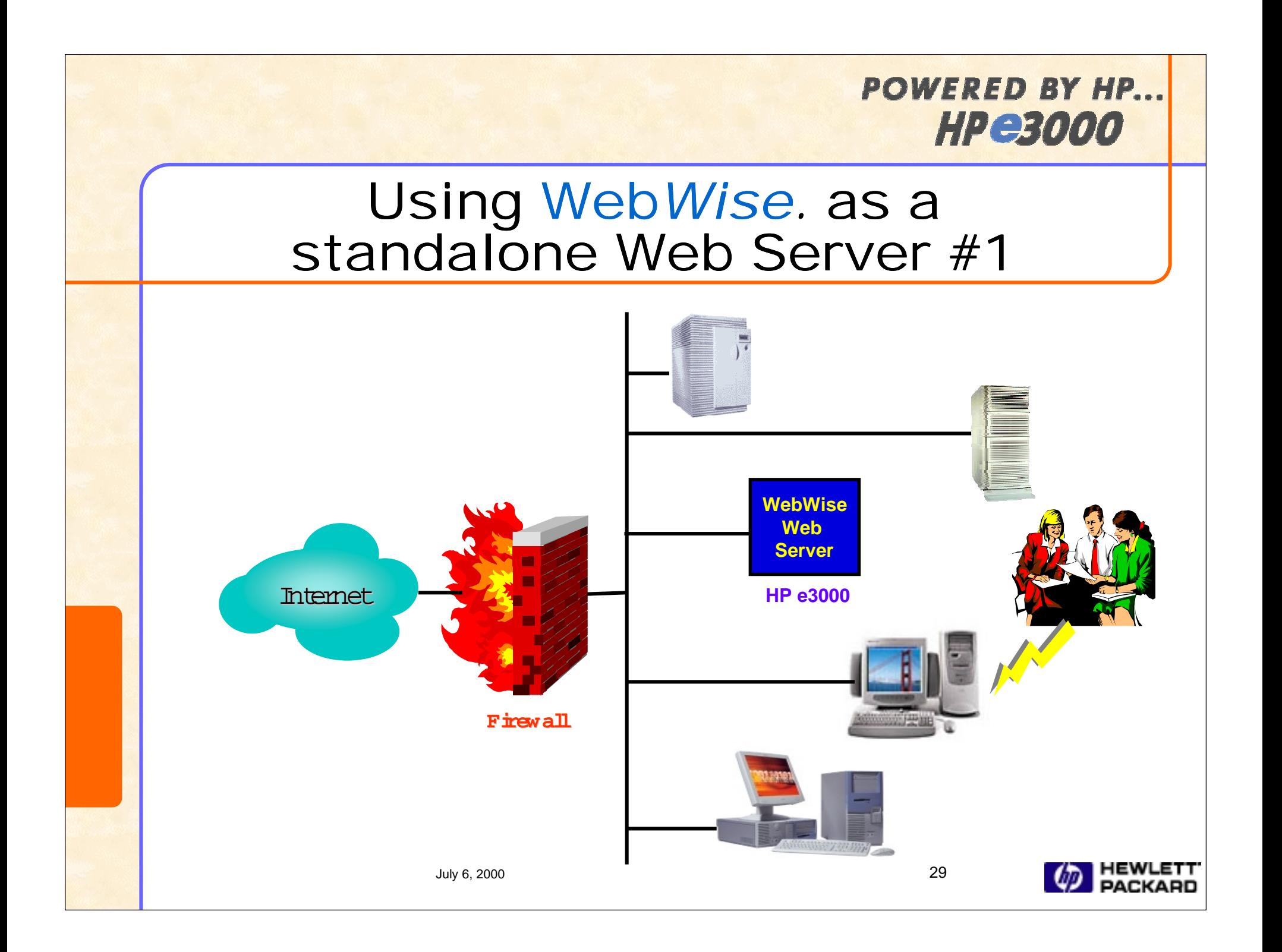

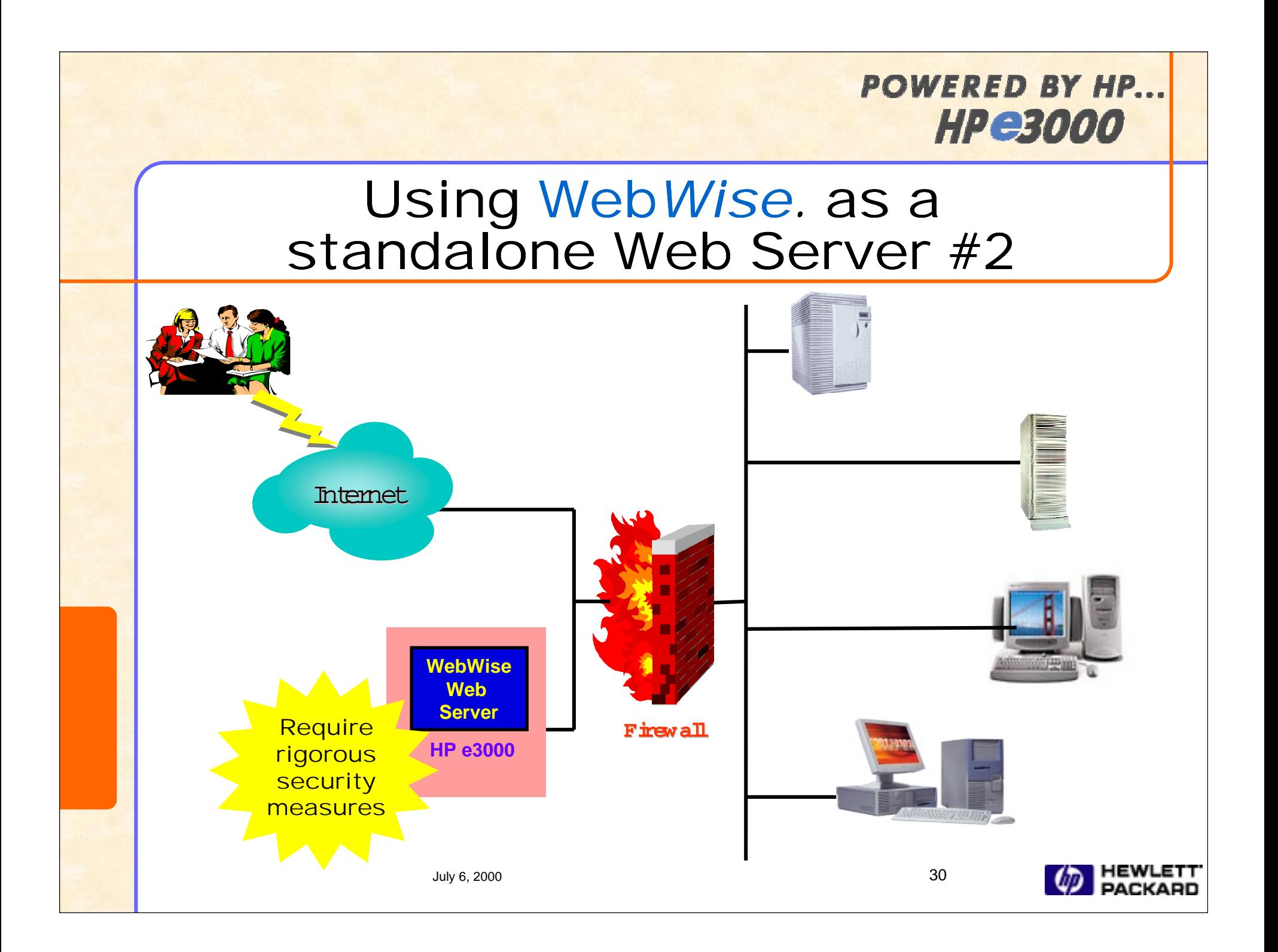

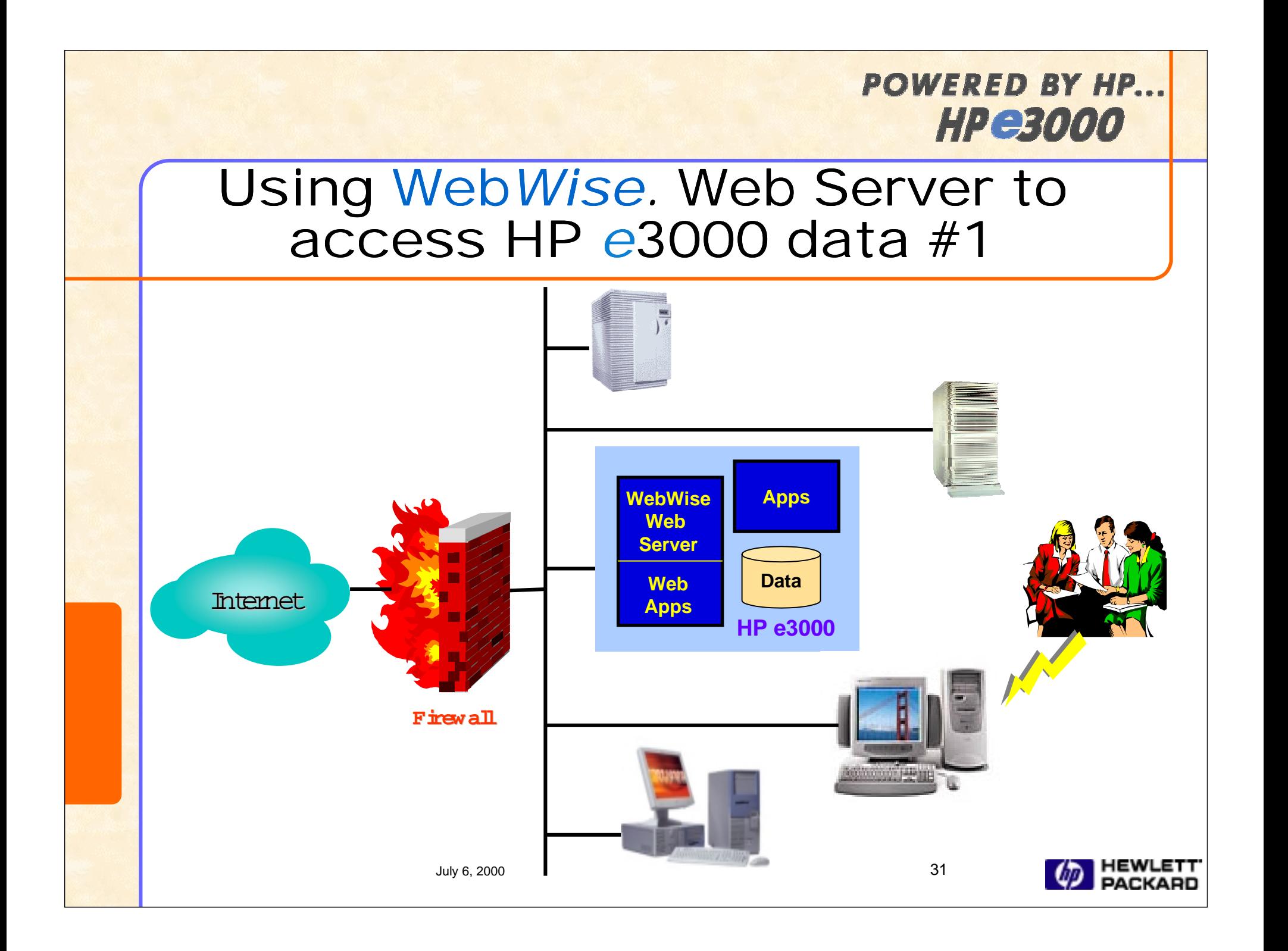

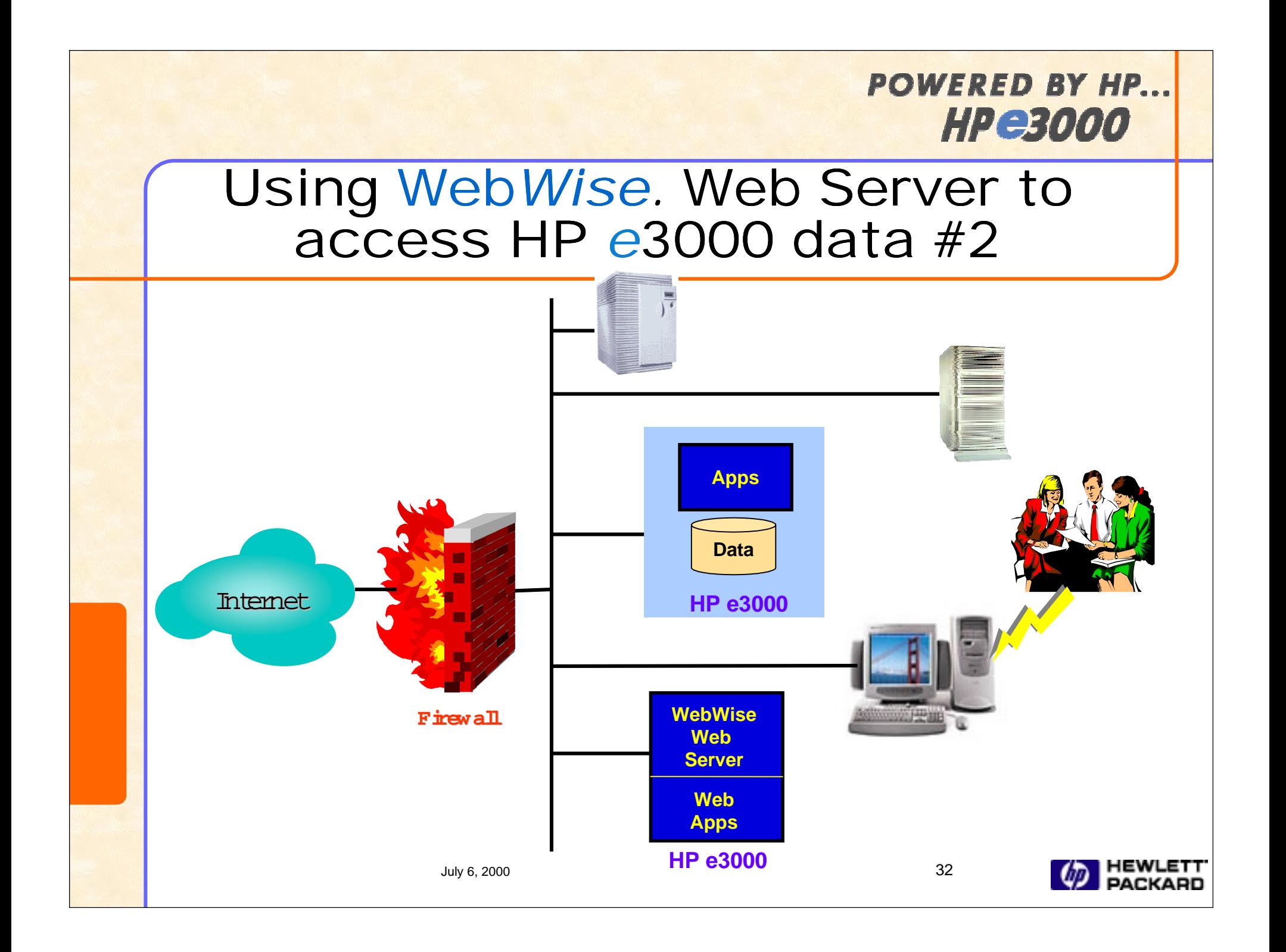

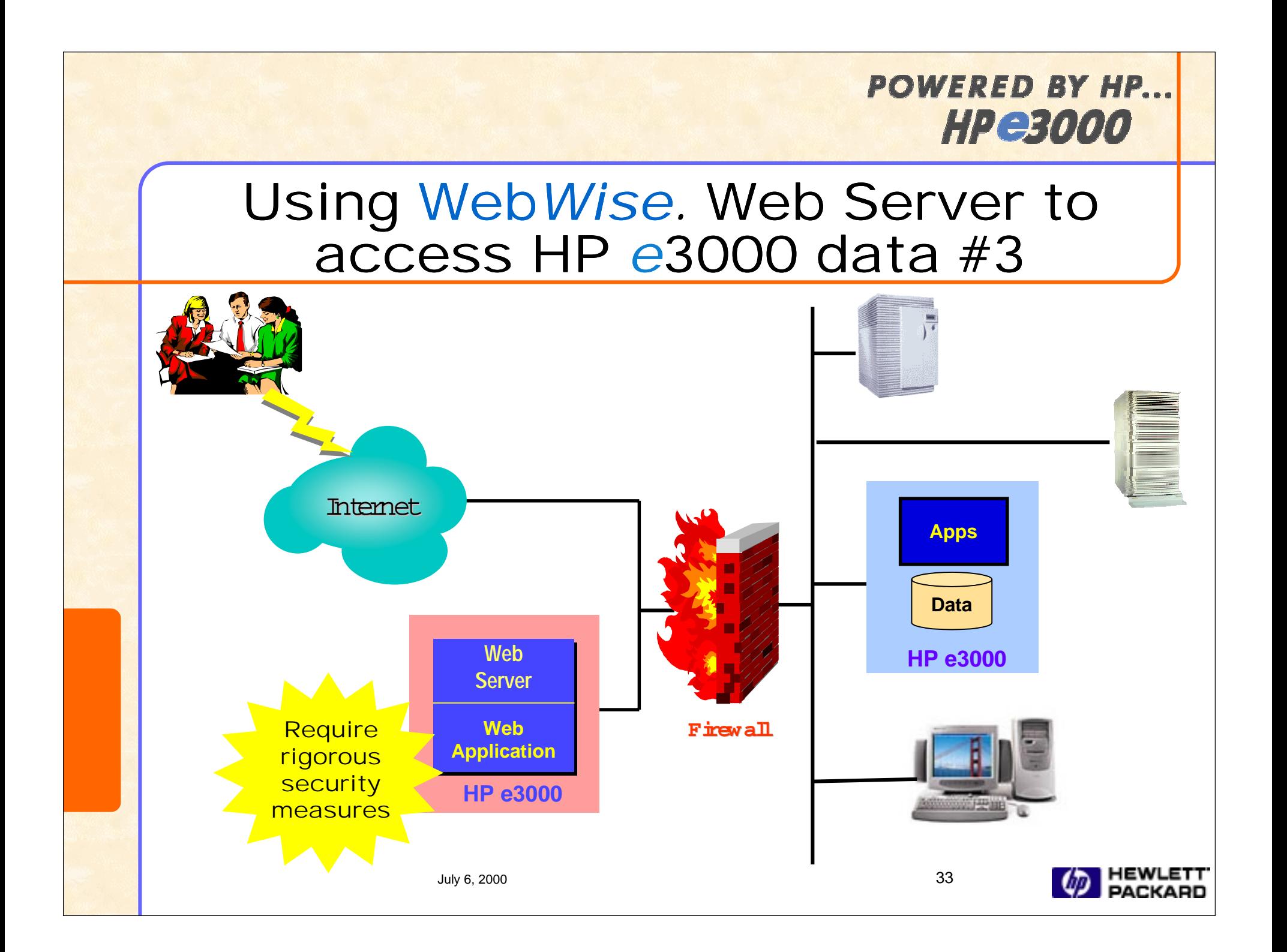

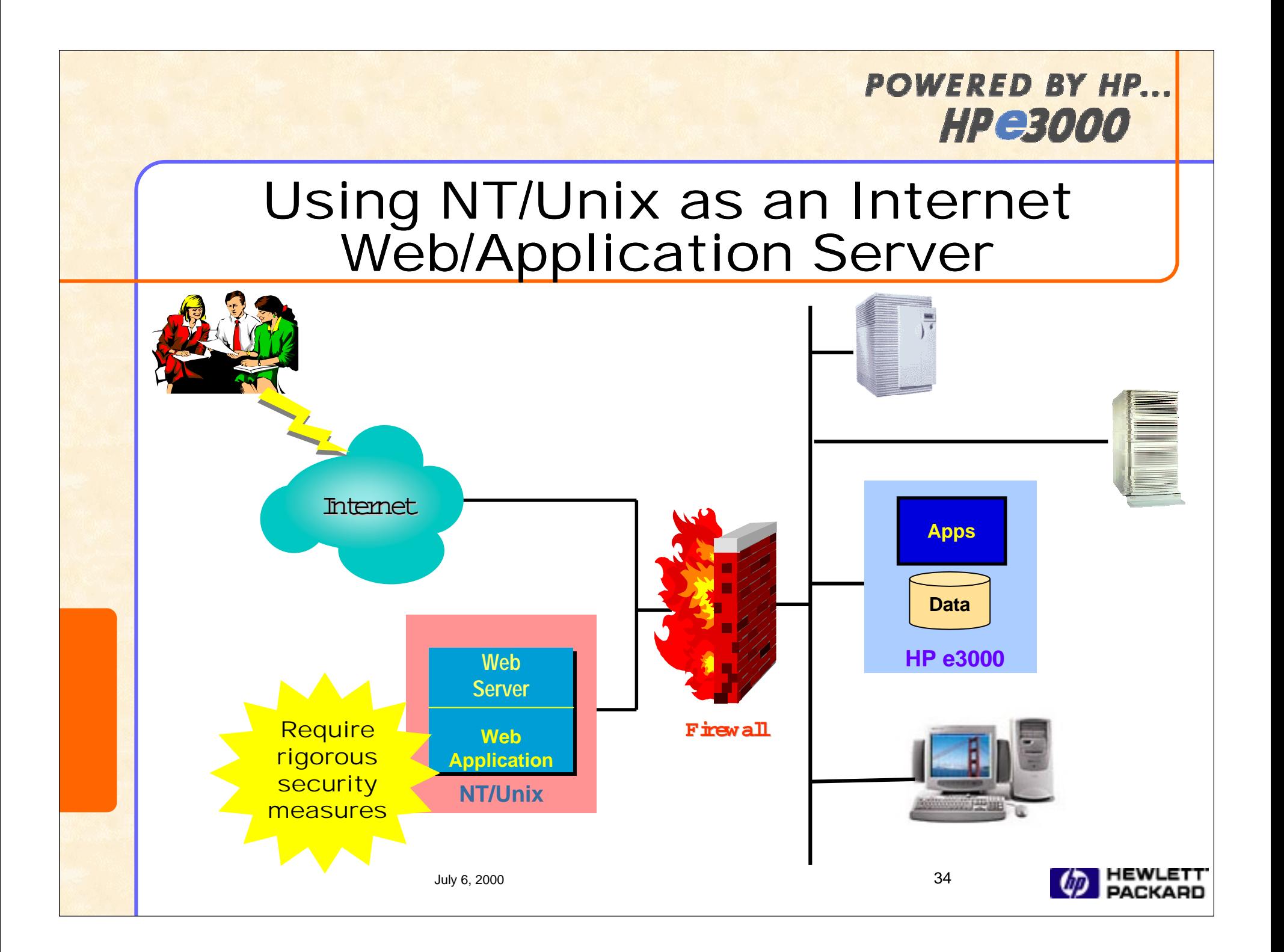

## HP's Secure Web Console

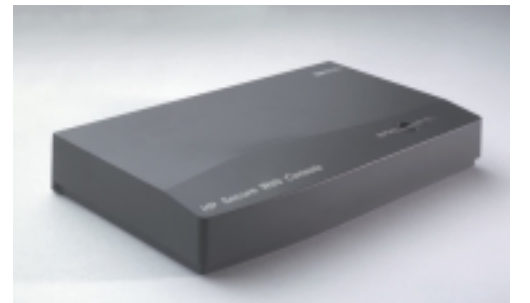

- • Now, manage your servers over your intranet
	- **From any location in the world**
	- **From any browser based PC** (Netscape or Microsoft IE)
- • Remote browser access to the server console port **(access to powerful, low level console commands)**
- • One person, one "console", several servers – **"Bookmark" the servers**
	- – **Manage from the comfort of your office**

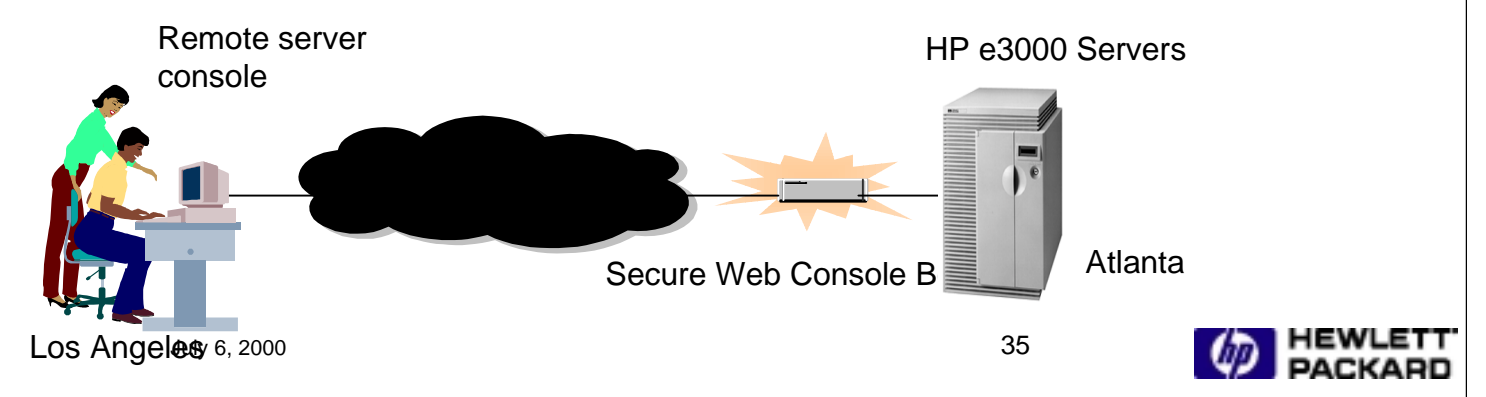

#### **POWERED BY HP. HPerono**

# Some Security Tips

- Use a firewall
- •Put your sensitive data behind the firewall
- •Disable unneeded in-bound network services
- • Make sure remaining services are configured properly
- Activate logging facility and regularly examine the logs to detect intrusion attempts
- Stay current on releases & patches

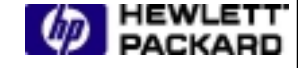

# Some Security Tips (cont.)

- Properly configured all subsystems not to allow unintentional access points
	- **Restrict file system access by limiting read/write access using file access restrictions, permissions, lockwords and ACDs. For example:**
		- **Minimize the use of world-readable and world-writablepermissions**
	- **Regularly change all accounts, group and/or users passwords**
	- **Limit the number of login accounts on the server**
- Secure your web server

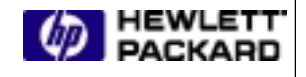

# Web Server Security Tips

- Use WebWise to provide secure communication between browser andserver
- Run the web server as an unprivileged user with minimum capabilities
- Configure the web server to restrict access control to directories and files

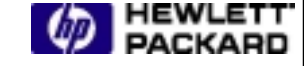

#### POWERED BY HP. **HPerooo**

# Web Server Security Tips (cont..)

- Most security problems BY FAR are the result of sloppy CGI programming
	- **Validate all data fields from the browser anddon't let input do something destructive**
	- **limit where CGI can run such as don't allowCGI/SSI to be used outside of the APACHE account**
- Disable unneeded web server featuresprone to misuse such as server side includes, symbolic links, user-supported directories, automated directory listing, etc.

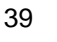

### Continue to monitor security needs...

- Evaluate and strengthen system security
	- **logon user/password encryption/authentication, ftp and etc.**
- Explore key security services
	- **Single Sign-on**
	- **WebQos**
	- **Secure telnet**
	- $-$  Secure ftp and etc.
- Explore key security enabling technologies
	- **PKI, VPN, IPSec and etc.**

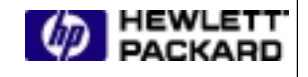

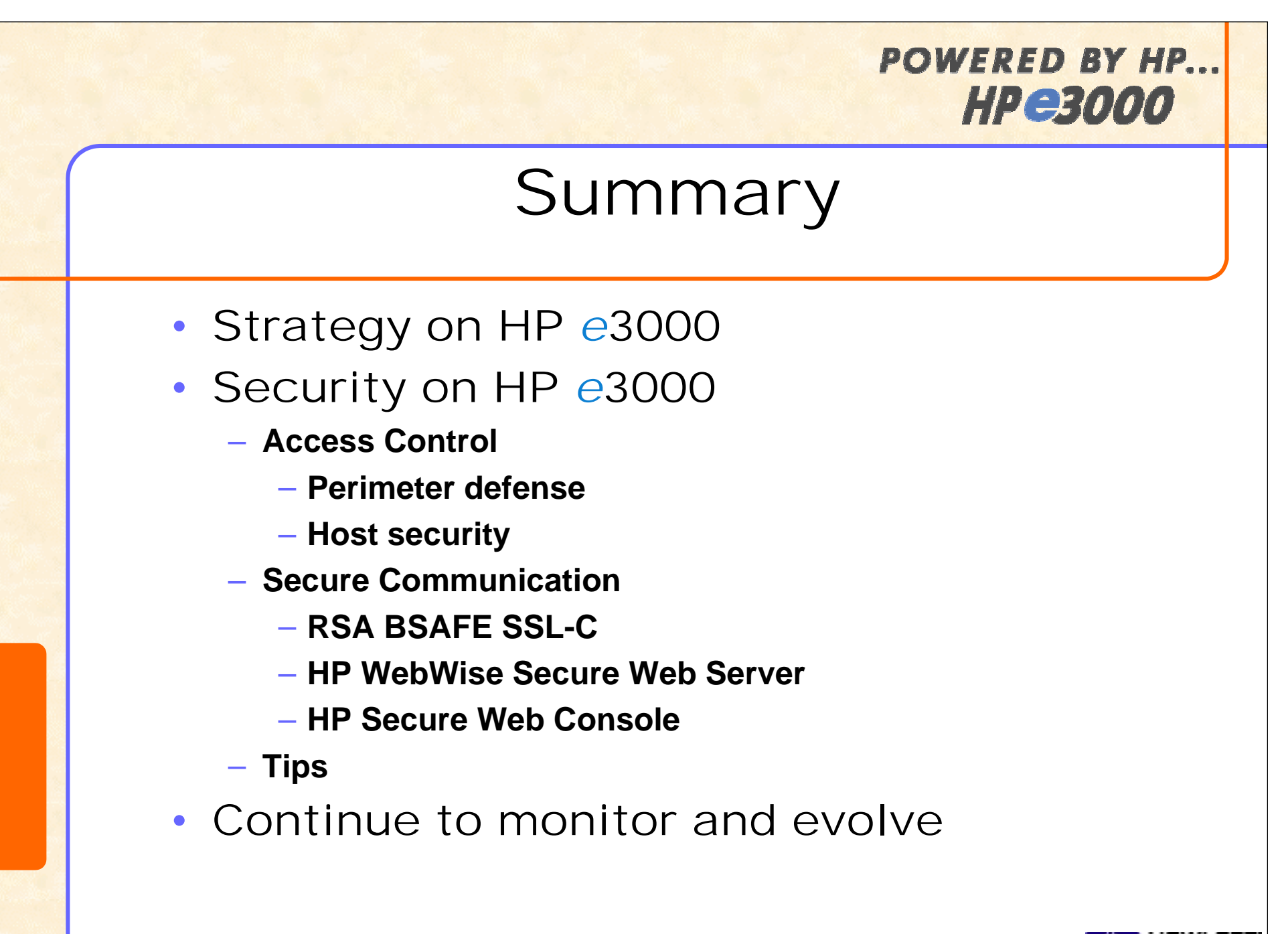

### References

- •**Configuring and Managing MPE/iX Internet Services Manual**
- •**Manager's Guide to MPE/iX Security**
- •**HP Security Monitor/iX User's Guide**
- • **http://www.businessservers.hp.com/solutions/internet/accesswp.html** *(Web Enabling Your HP e3000 Applications and Data Access)*
- • **http://www.businessservers.hp.com/solutions/internet/CSY0010UQ.html (***HP e3000 Internet and E-services Solutions Guide Overview)*
- • **http://www.rsasecurity.com/products/bsafe/sslc.html** *(RSA BSAFE SSL-C commercial product)*
- •**http://jazz.external.hp.com**

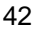

**POWERED BY HP...** 

**HPe3000** 

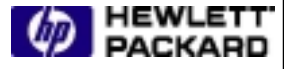

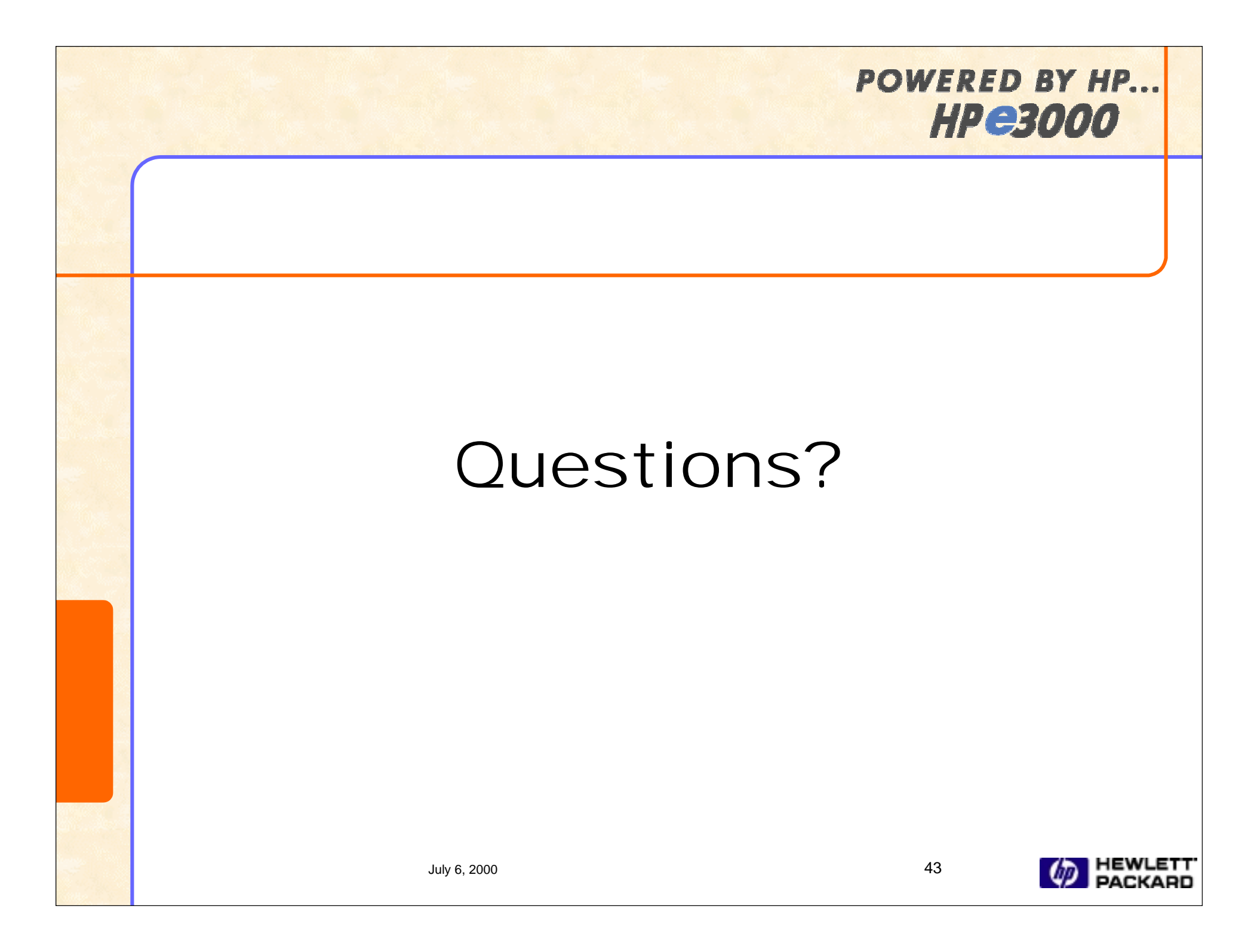